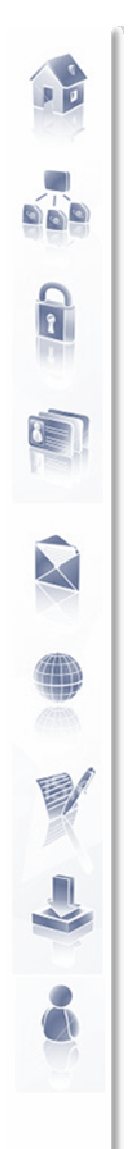

Centre d'intérêt

### Comment contrôler un objet technique <sup>à</sup> distance ?

... pour ...

-Améliorer le confort-Optimiser l'énergie-Améliorer la sécurité

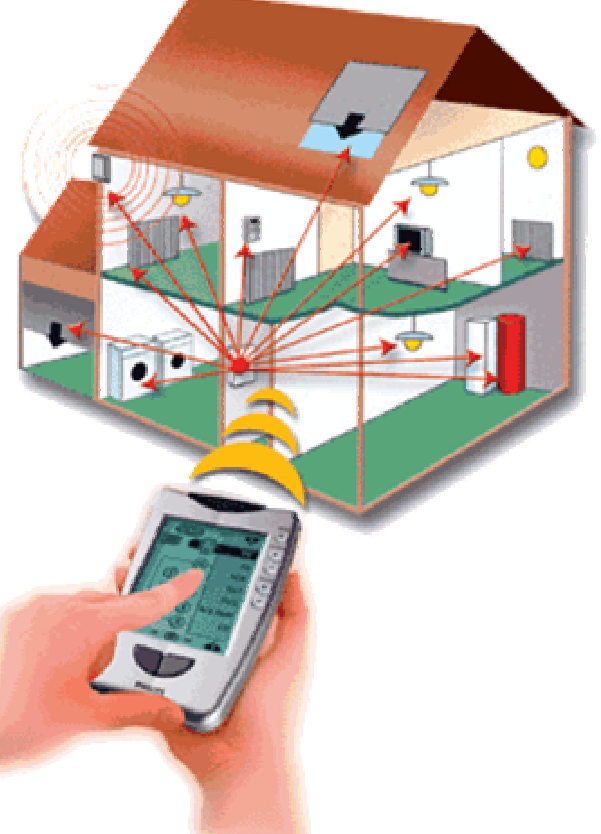

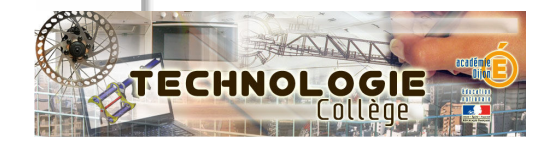

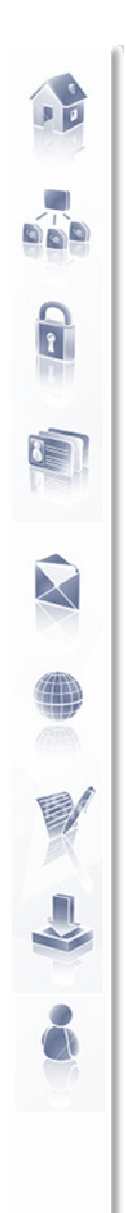

Besoin : Réaliser une partie opérative pour une Télécommande IP

- Choix de la télécommande : IP Power 9212 Delux
	- Matériel professionnel
	- Coût : 109 €

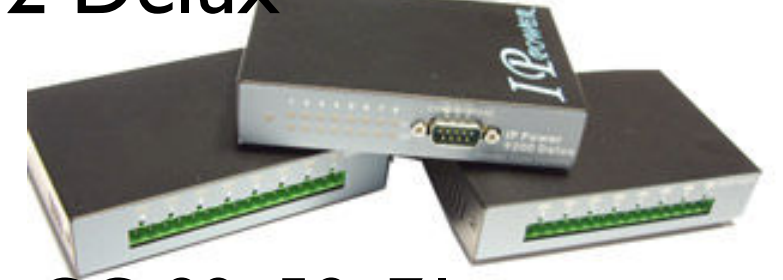

- Equipement de dotation des CG 89, 58, 71
- Formations et ressources académiques

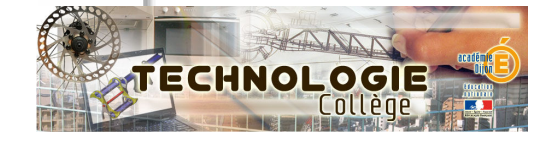

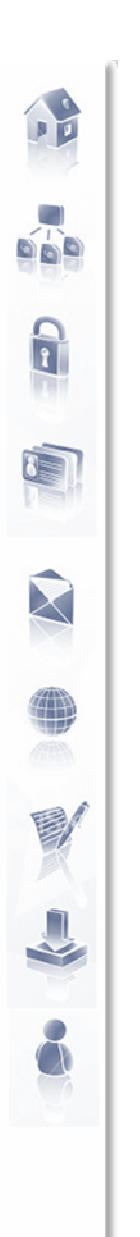

### Objet d'étude :

#### Maquette d'un appartement que l'on doit gérer à distance.

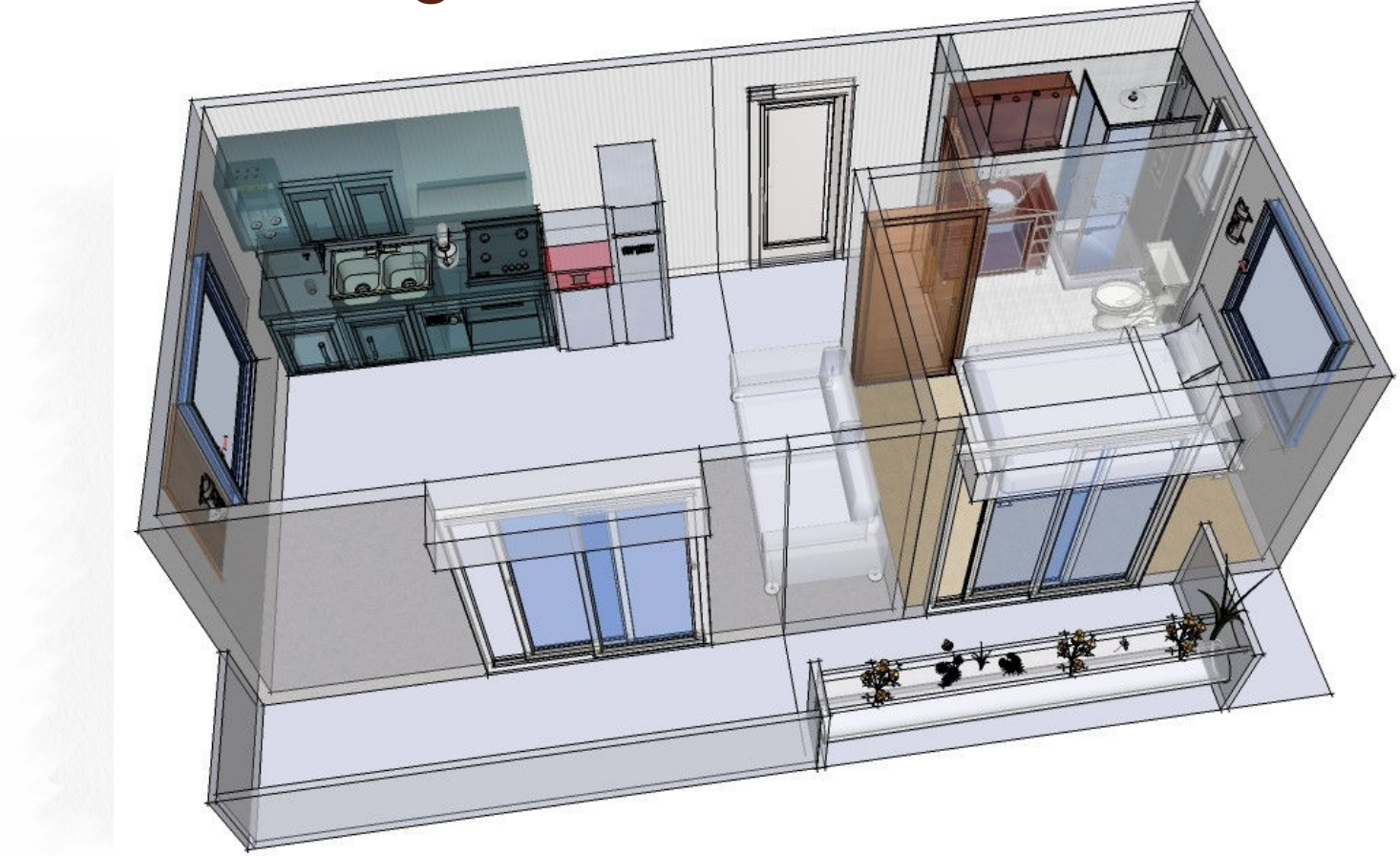

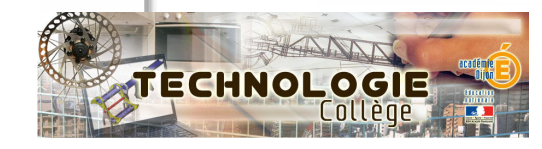

# Activité 1 : Introduction

- Repérer dans l'appartement les éléments <sup>à</sup> contrôler
- Contraintes des éléments à contrôler
	- Sécurité
	- Confort et économie d'énergie

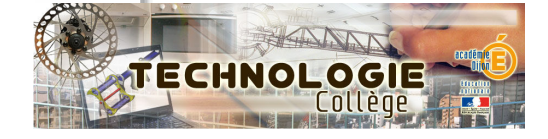

台

 $\mathbf{a}$ 

R

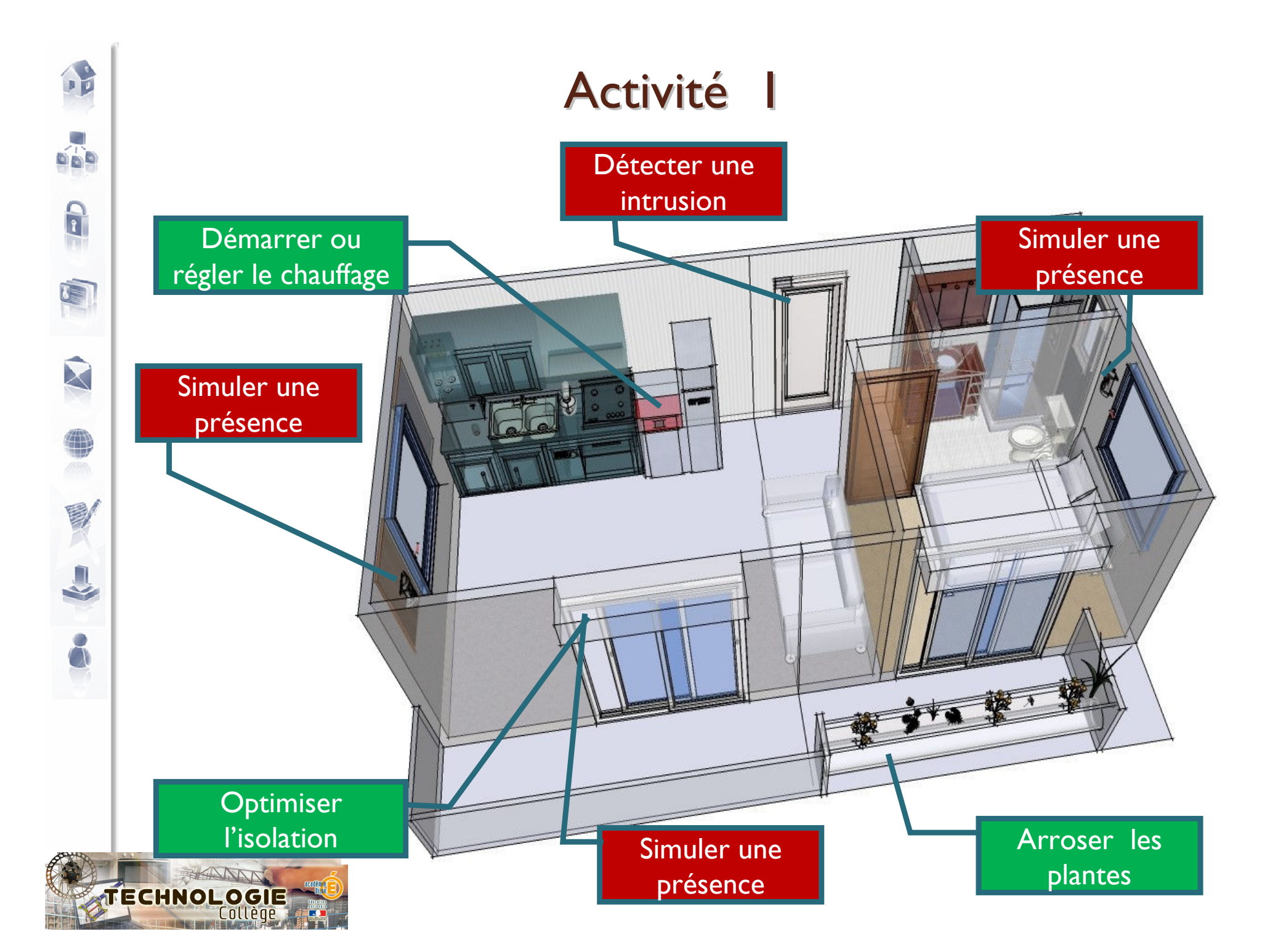

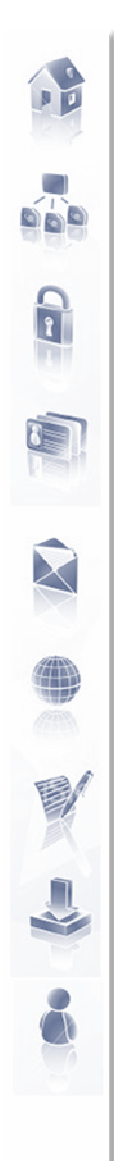

## Activité 2 : Représentation fonctionnelle

- Tracé du schéma fonctionnel<br>• Perémise des sempesants d'
- Repérage des composants d'une interface et des modes de transmission

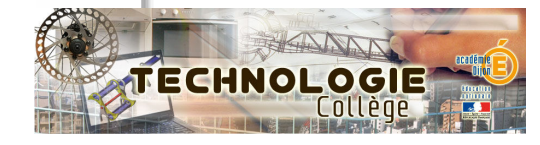

### Activité <sup>2</sup>

一

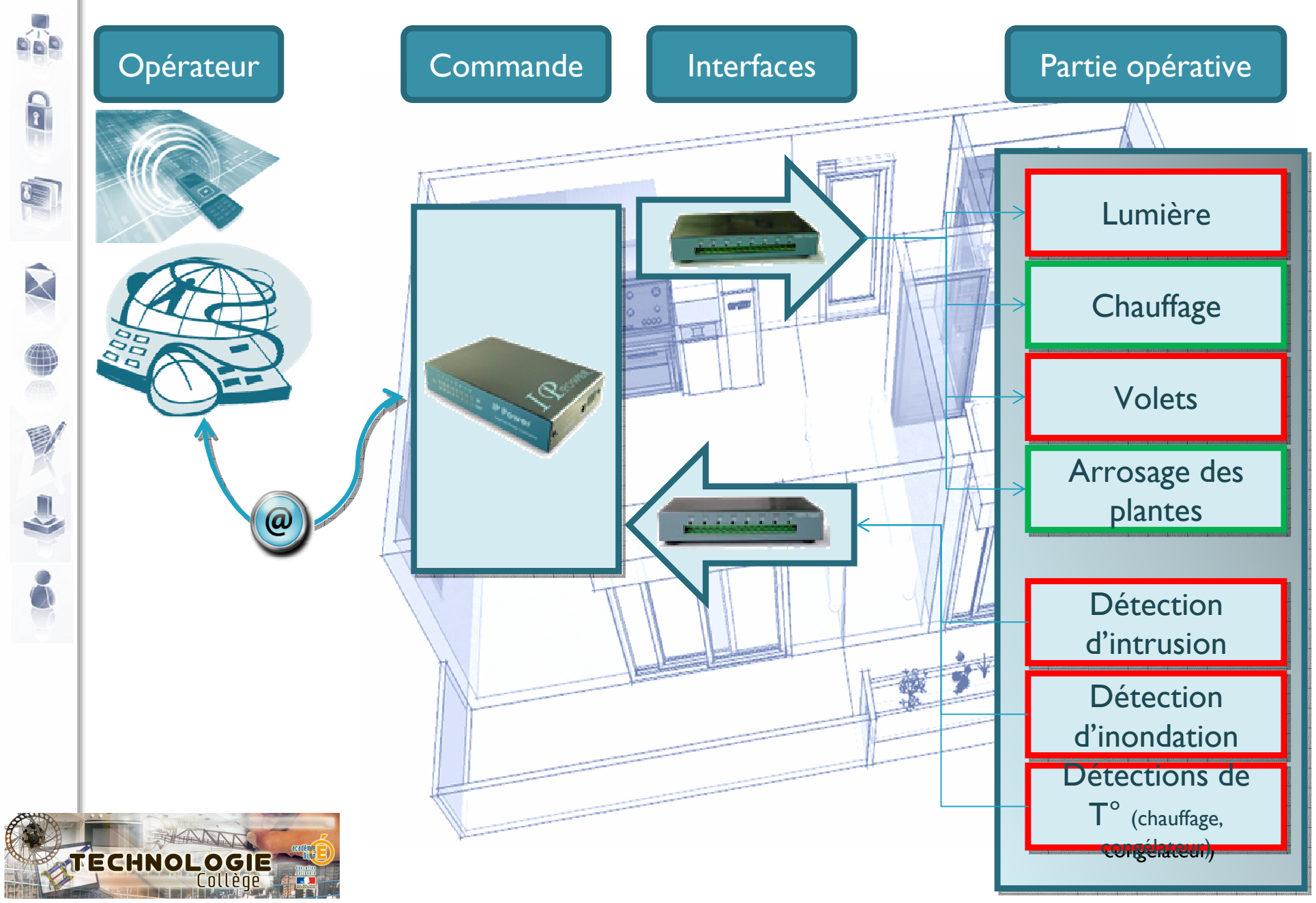

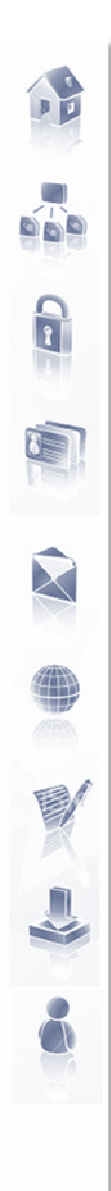

# Activité 3, 4, 5

- Réaliser le schéma électrique des modules
- Réaliser les modules
- Proposer ou décoder des solutions <u>techniques</u> pour la motorisation de volets

◦ Volets coulissants

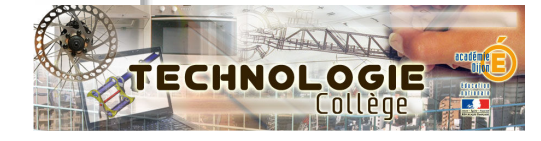

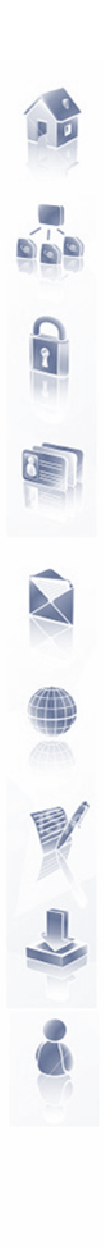

### Chaîne d'énergie / Chaîne d'informations

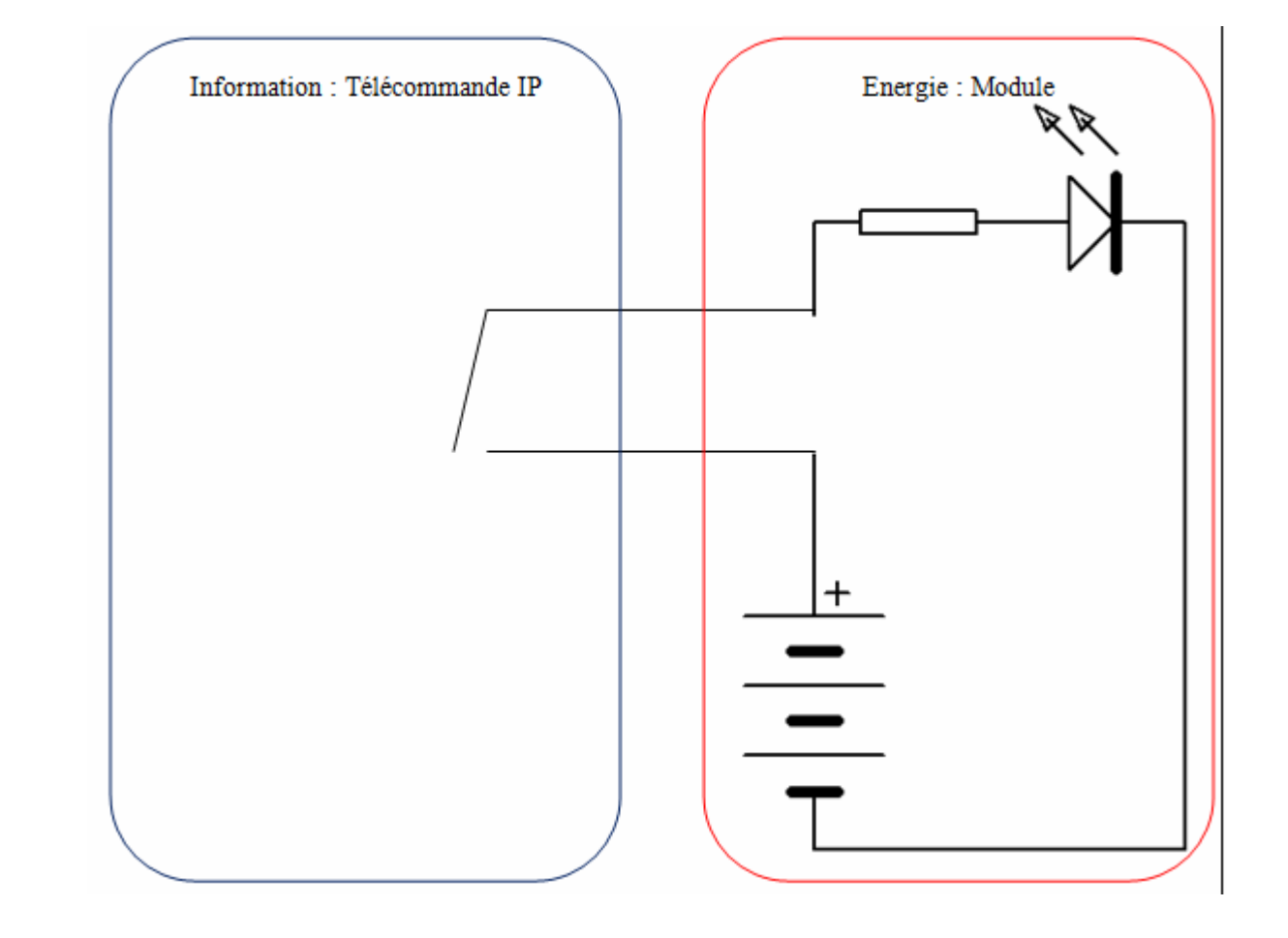

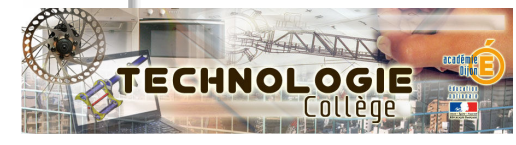

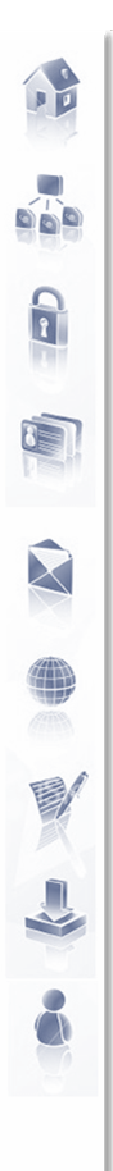

### Modules et éventuellement maquette complète

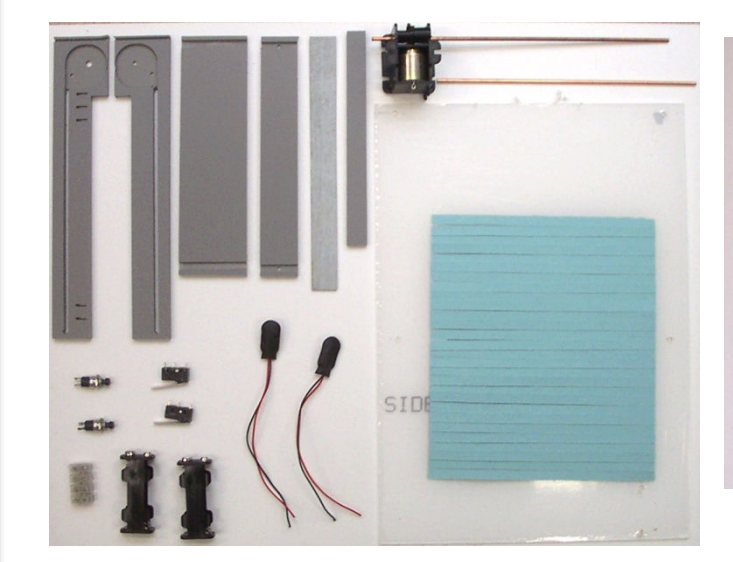

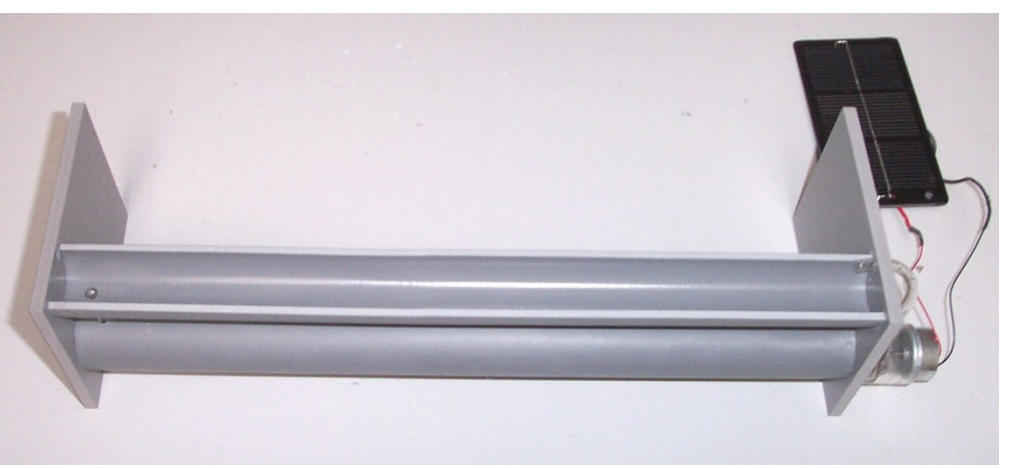

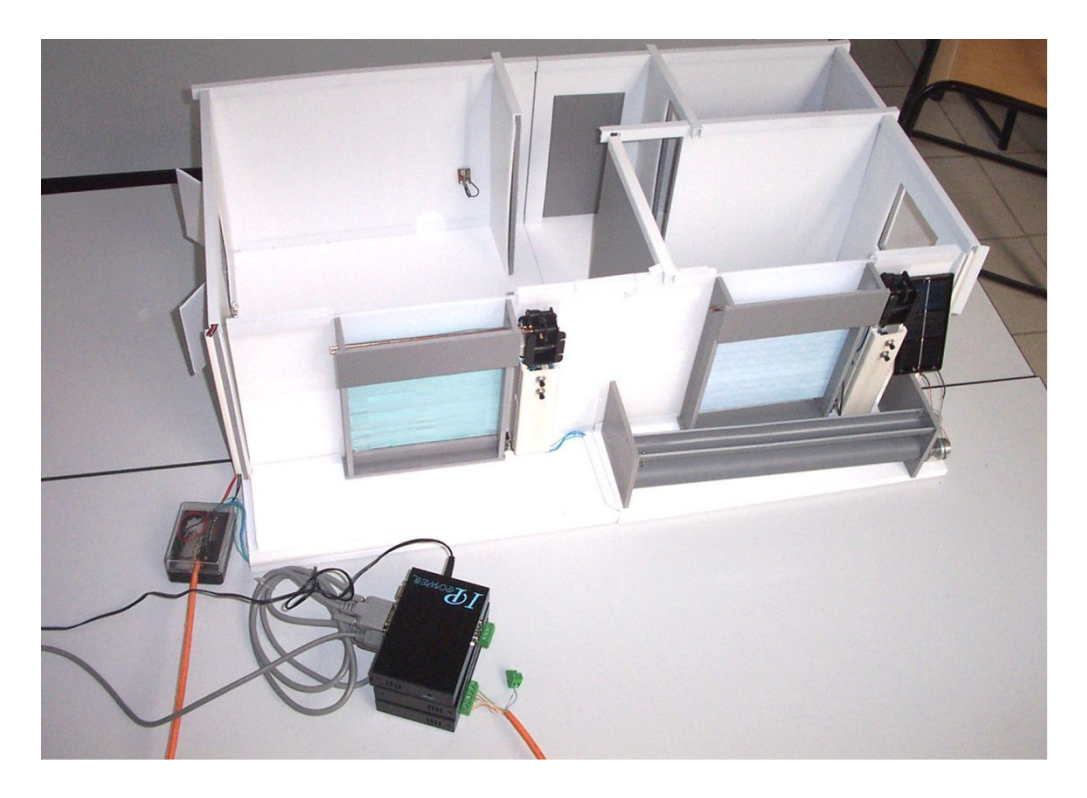

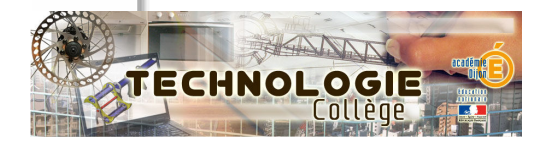

### Autres solutions pour les volets

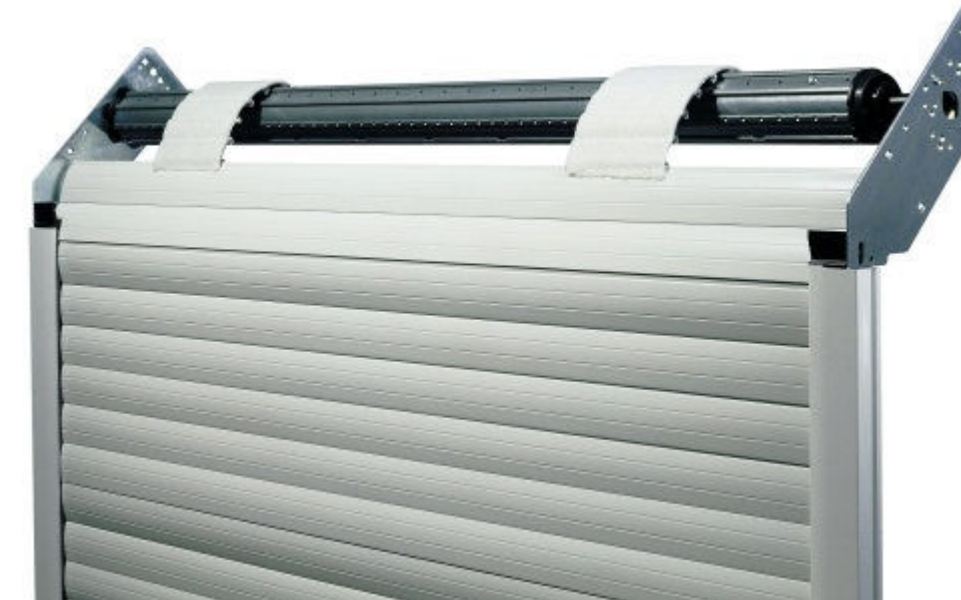

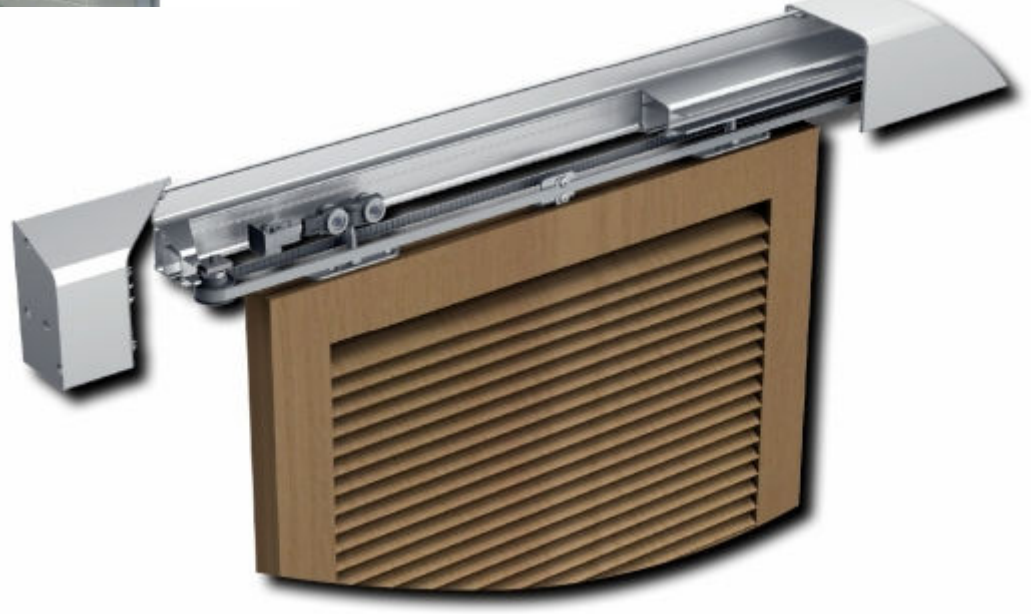

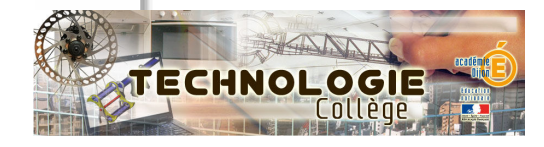

 $\Omega$ 

 $\overline{ab}$ 

 $\Omega$ 

X

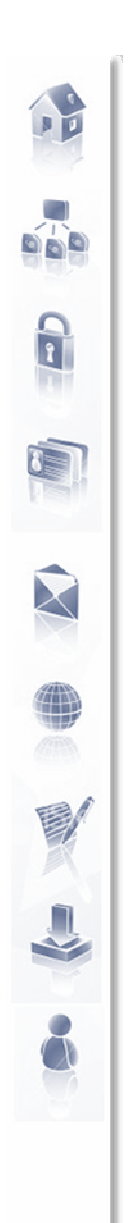

# Activité 6 : Pilotage

- Piloter un des modules à contrôler
	- Eclairage
	- Chauffage
	- Jardinière
	- Volet roulant
	- Volet coulissant

 Programmer l'ensemble de la maquette suivant un CDC complet.

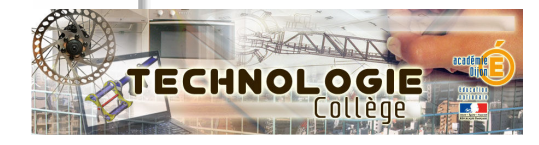

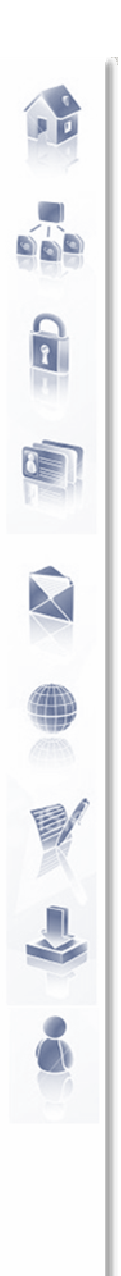

# Activité 6 : Pilotage

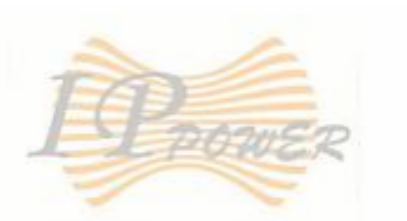

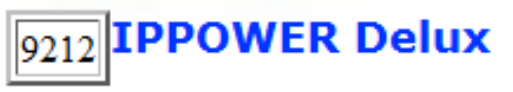

**Entrés - Sorties** Réglage sorties

#### Contrôle des sorties

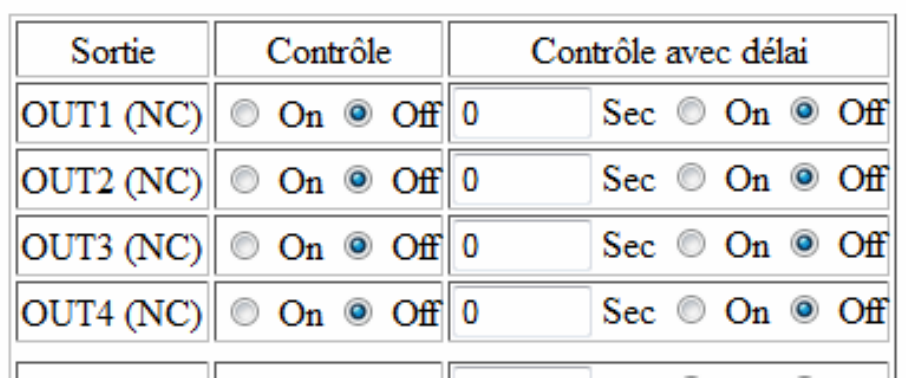

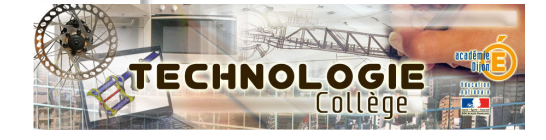

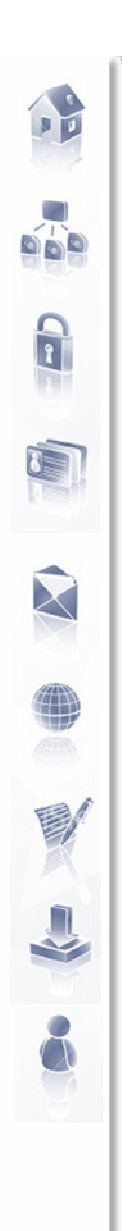

# Activité <sup>7</sup>

- **Créer en modélisation 3D la jardinière de** balcon conforme au modèle présenté.
- Importer la pompe à partir d'une<br>
bibliothèque de composants bibliothèque de composants
- Créer une autre forme de jardinière

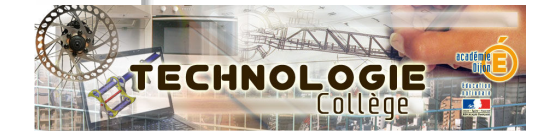

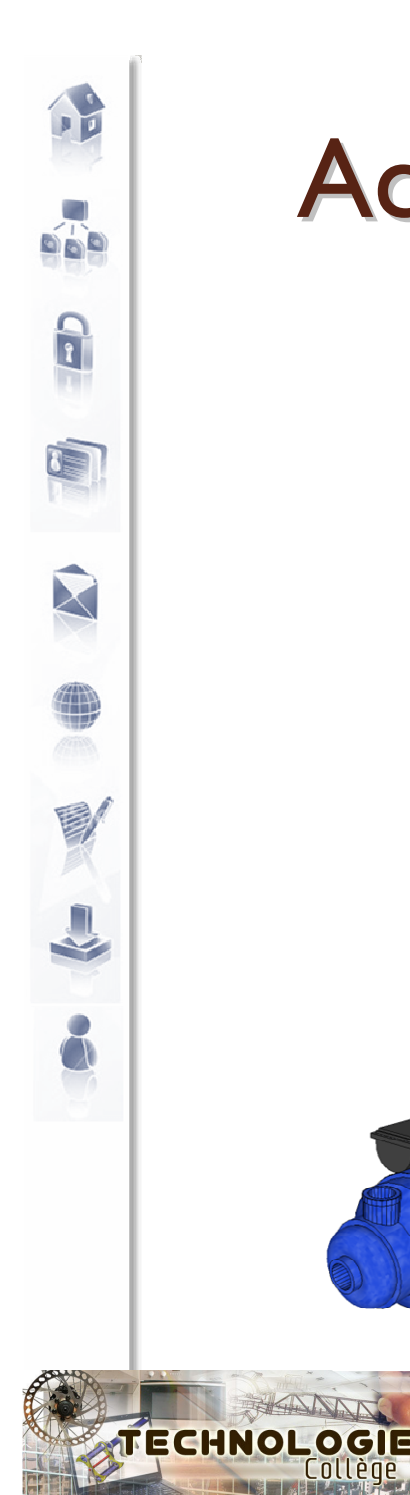

Collèg

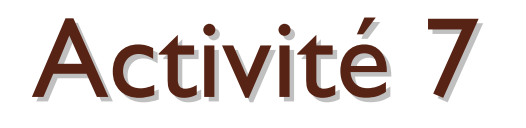

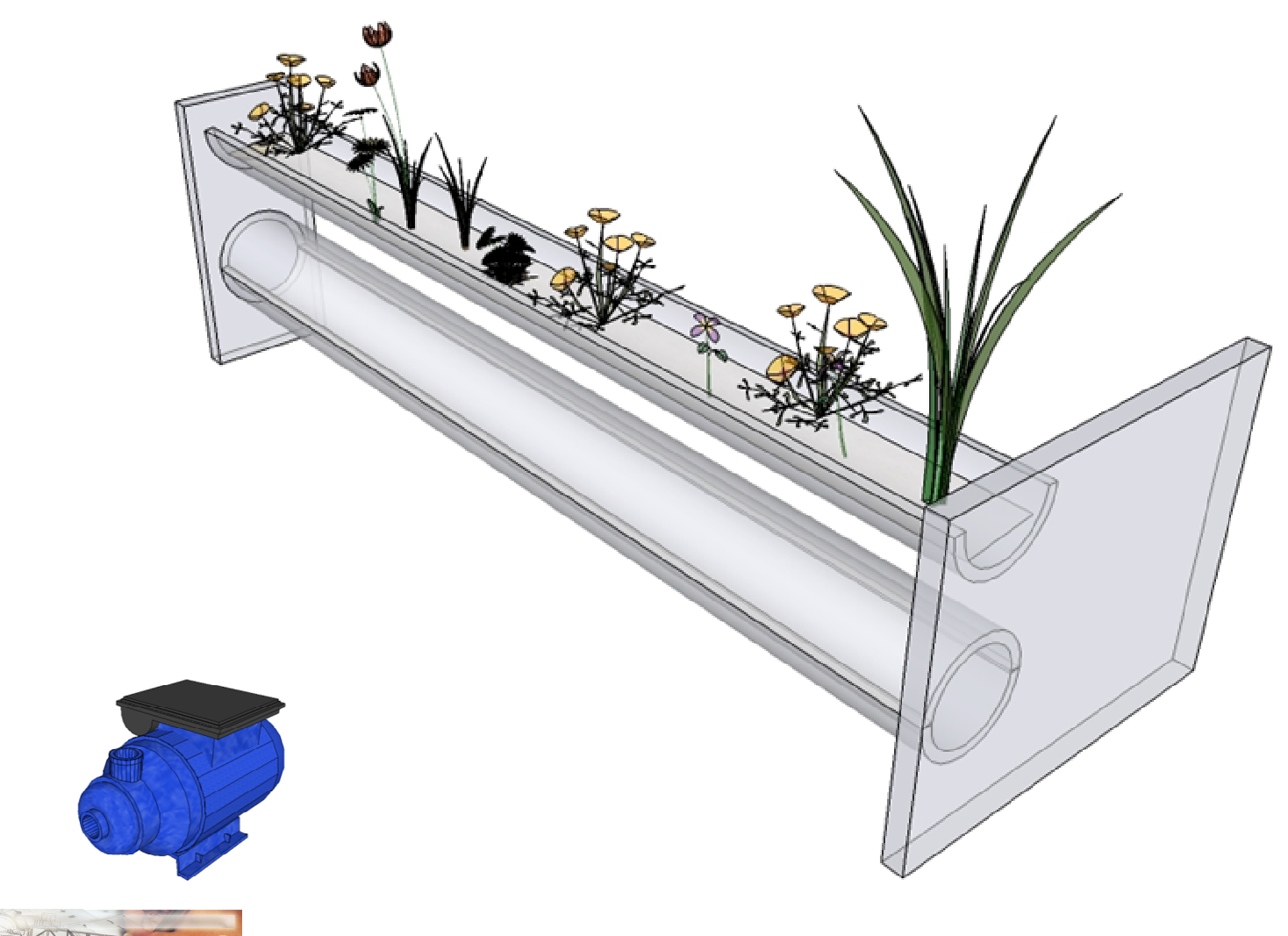

### Progression pédagogique et ressources

Progression

凹 CI 4eme-Contrôler un syst a distance.doc

- Ressources
	- http://heberge1.ac-dijon.fr/techno/

• Possibilités de prolongement des activitésUsage d'une IP Cam

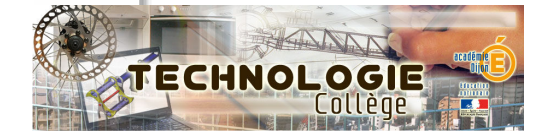